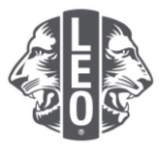

## **Atualização das informações sobre o Leo clube:** Adicionar novos associados, designar dirigentes de clube e alterar tipos de clube

Este documento foi elaborado para oferecer aos dirigentes Leos um passo a passo, orientando-os no processo de atualizar as informações do clube, adicionar novos associados e designar dirigentes. Na parte inferior deste documento há mais dicas para um sucesso maior.

## **Passos para designar dirigentes de clube**

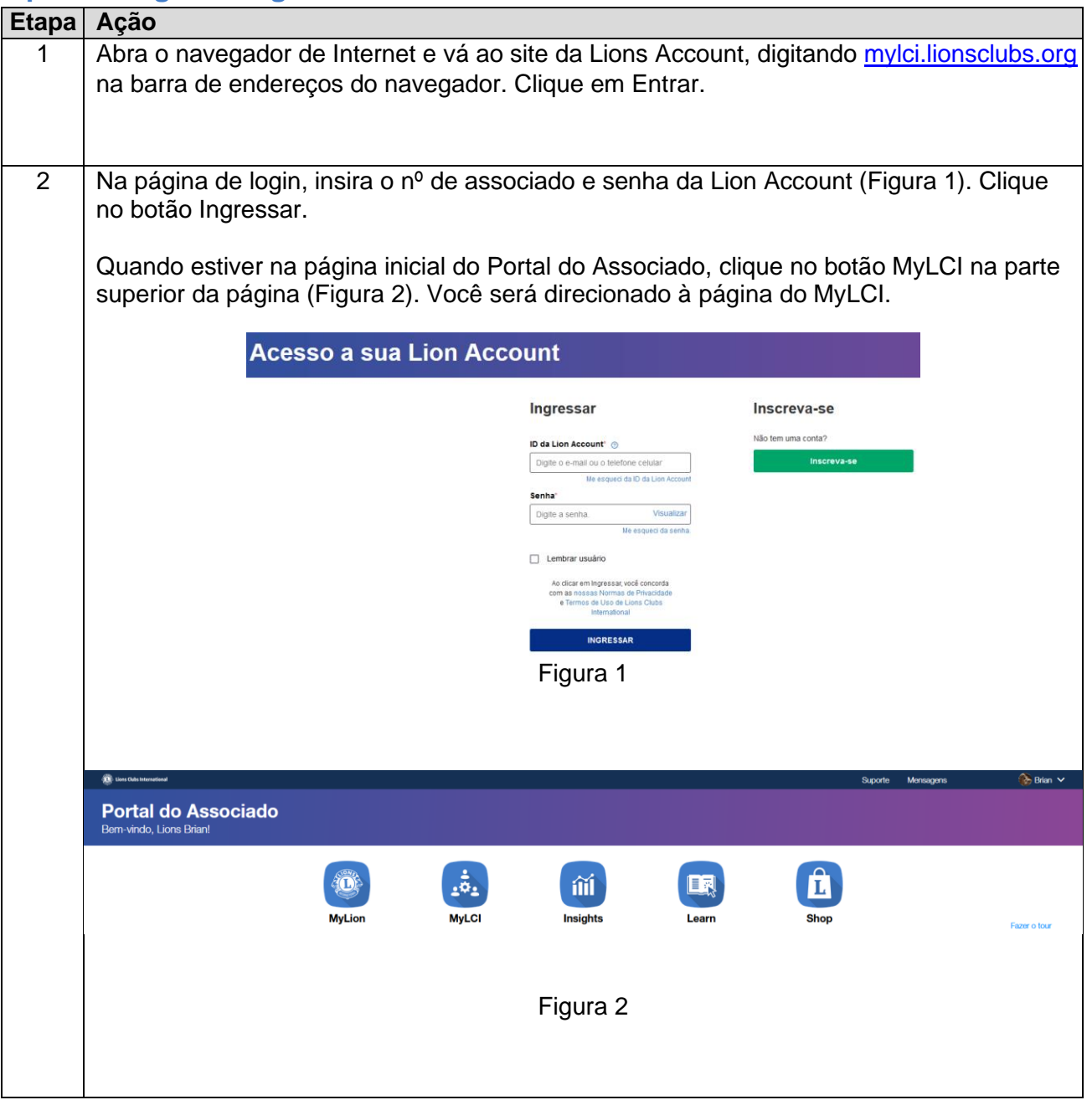

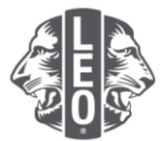

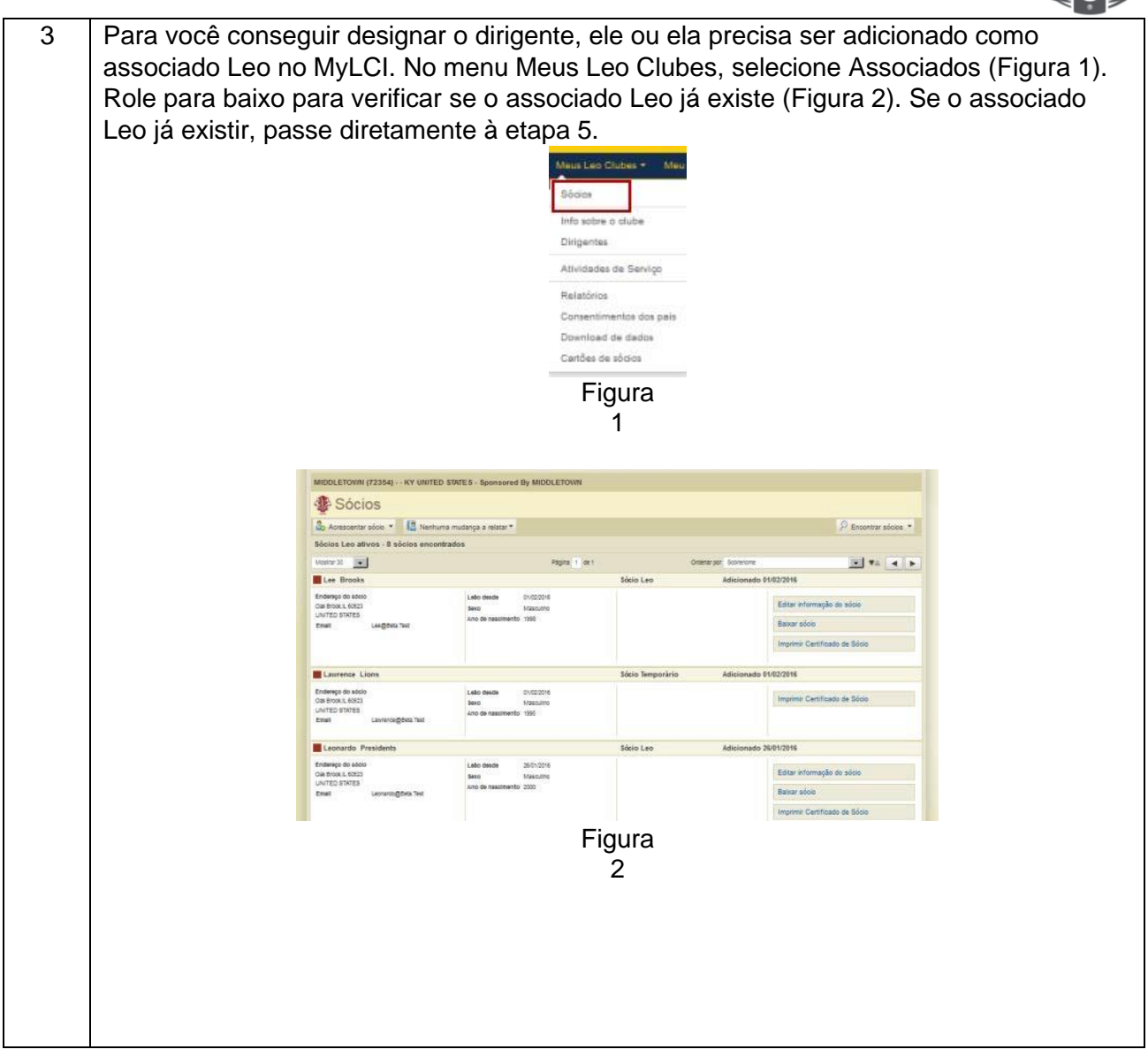

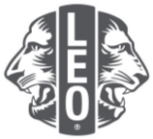

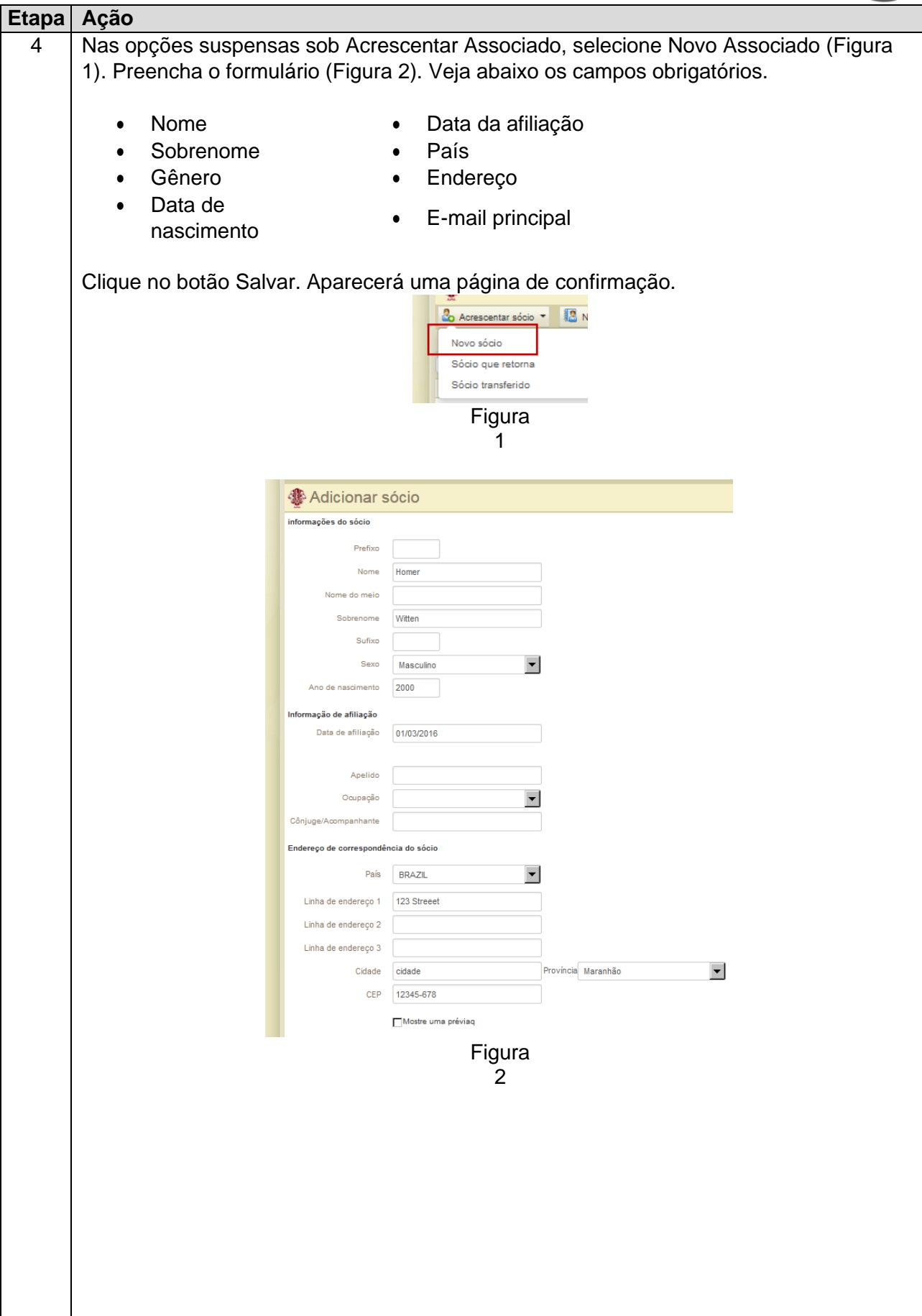

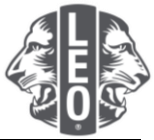

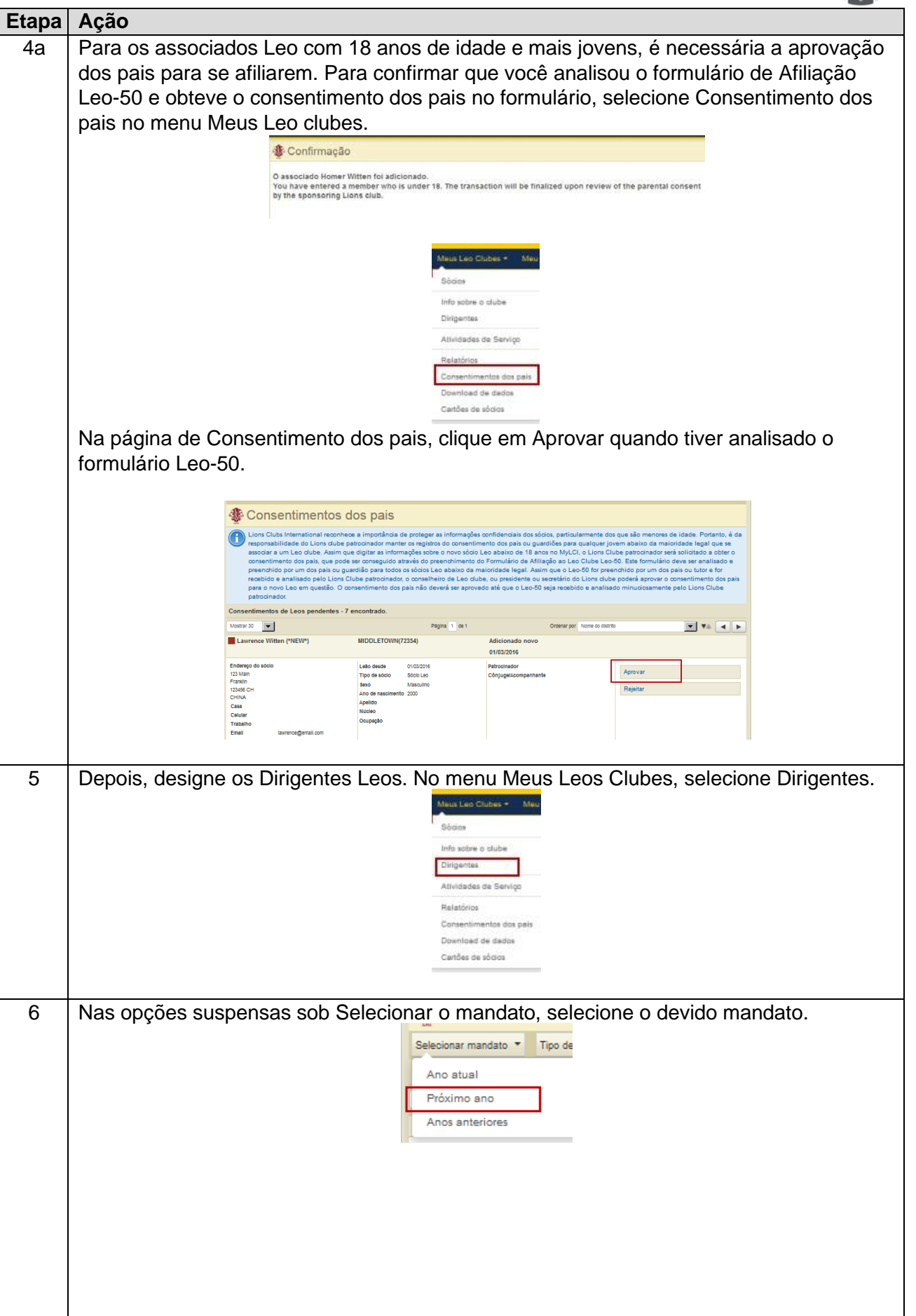

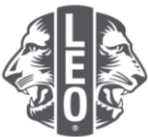

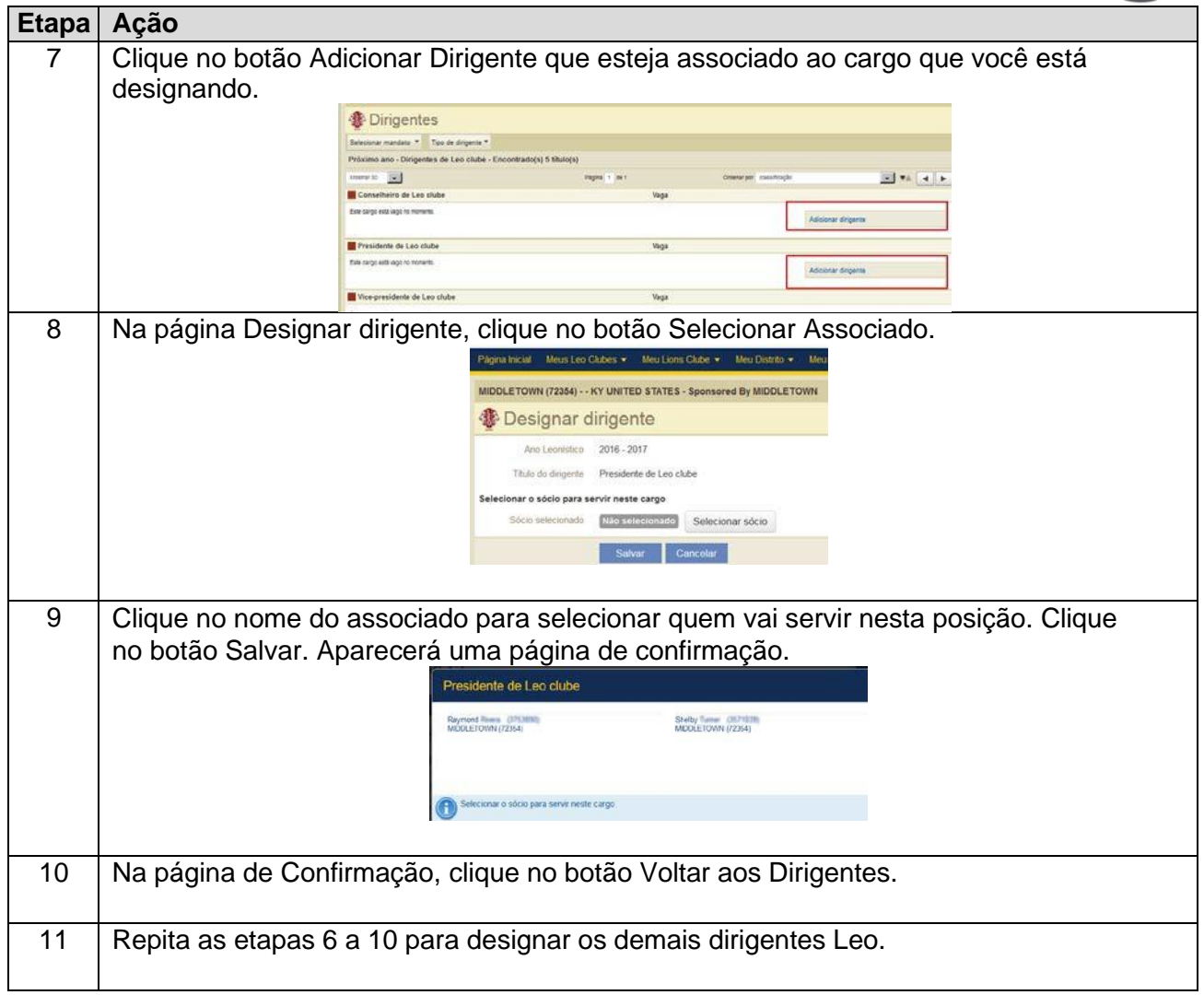

## **Etapas para alterar o tipo ou faixa do Leo Clube**

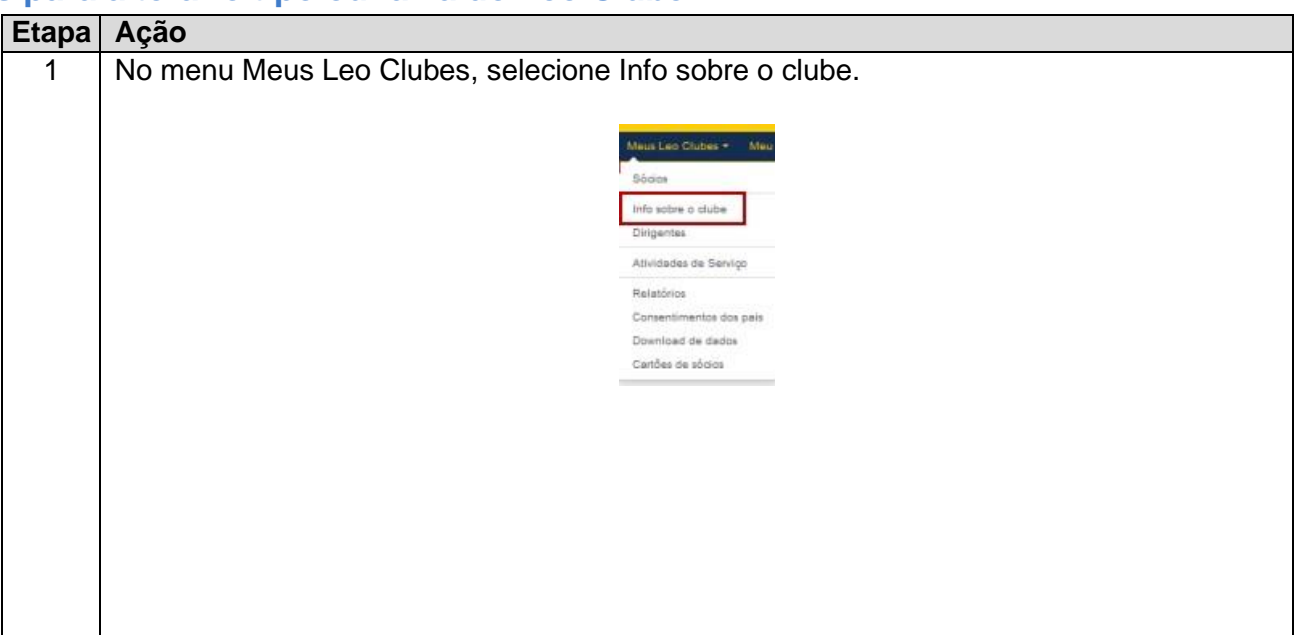

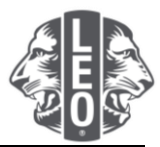

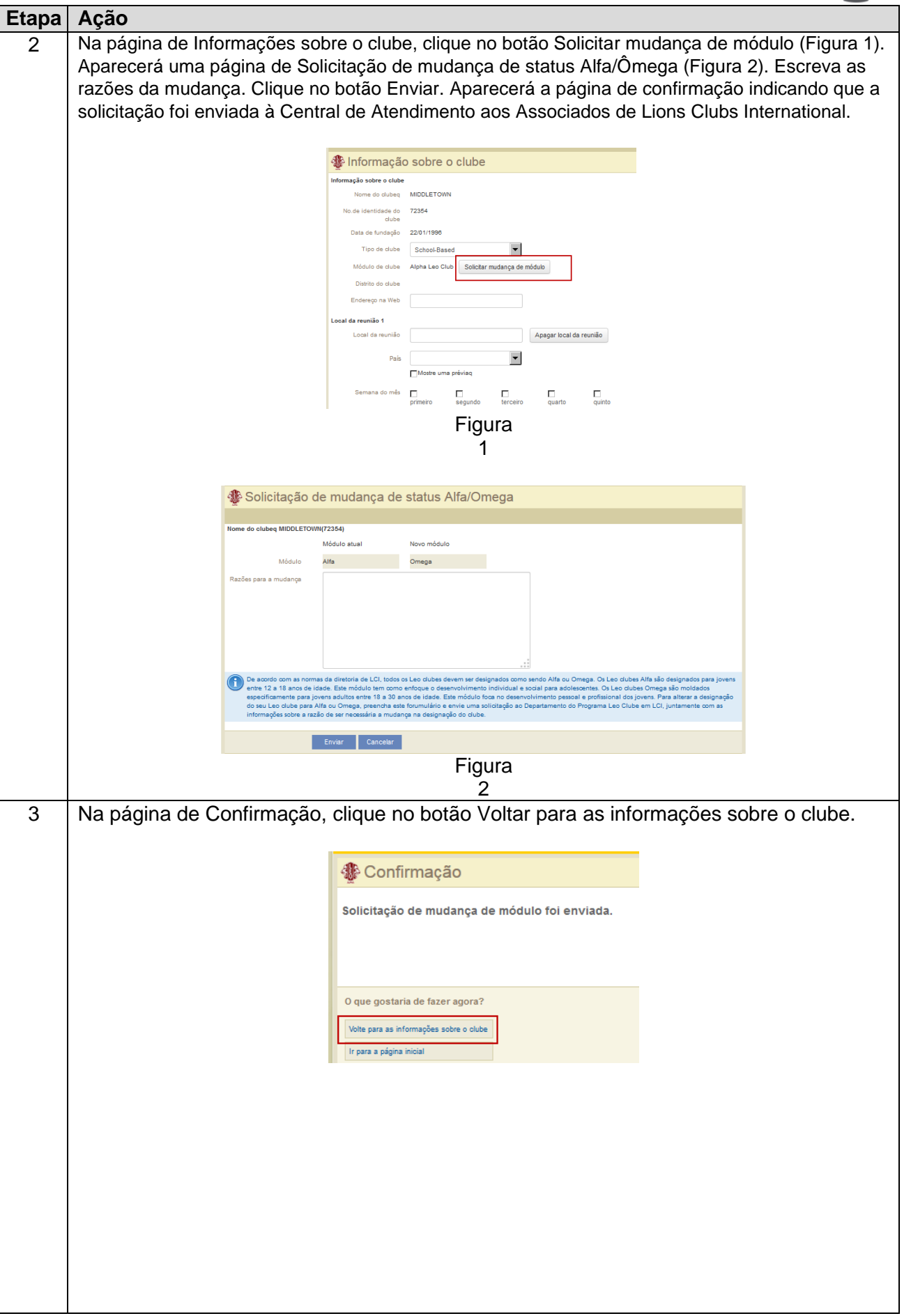

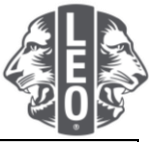

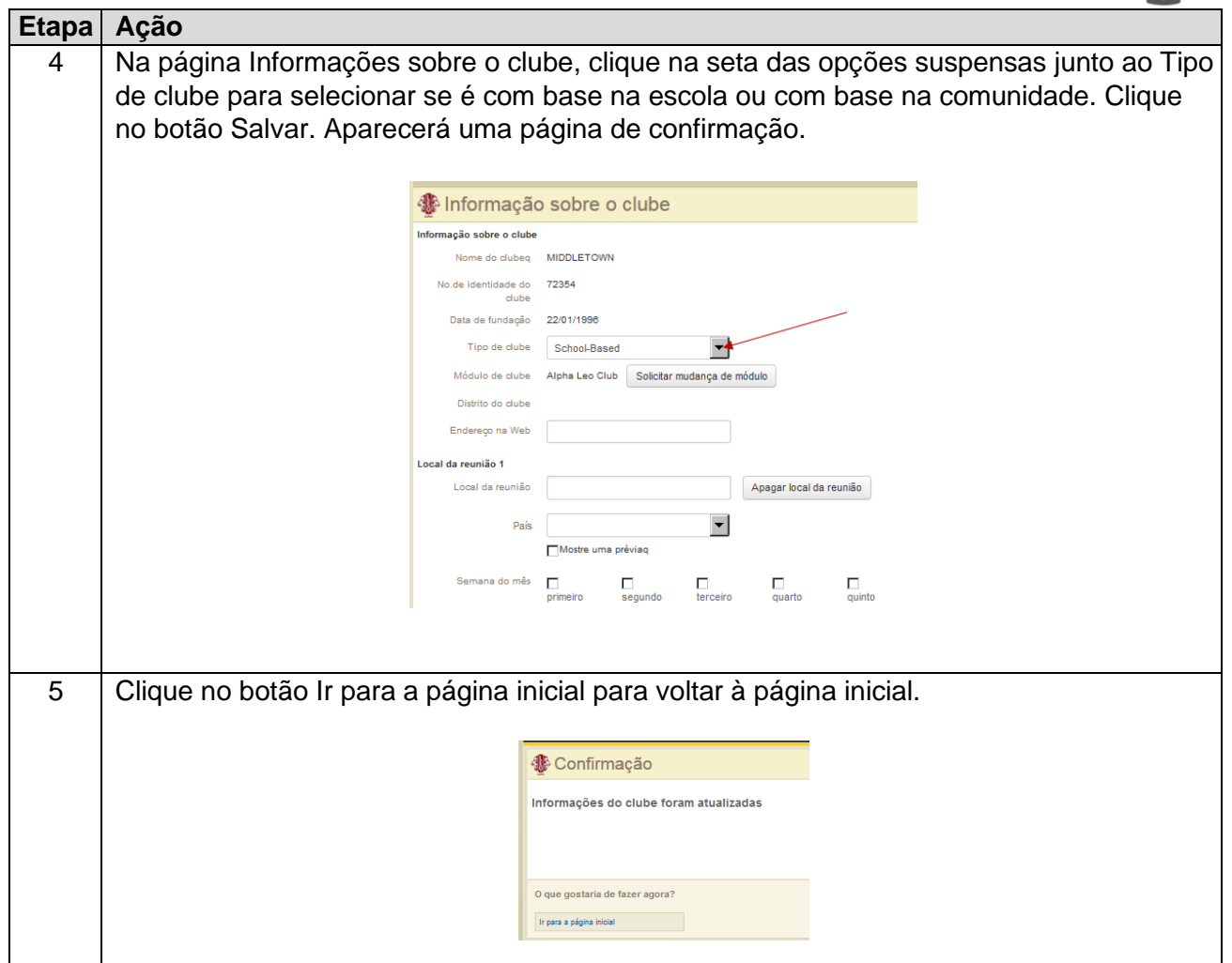

## **Dicas profissionais:**

- 1. Os dirigentes de clube e conselheiros de Leo clube podem ser adicionados antes do início do respectivo mandato. Como resultado, eles poderão acessar o MyLCI assim que o mandato começar.
- 2. Certifique-se de que todos os dirigentes e conselheiros de Leo clube tenham o próprio endereço de e-mail exclusivo informado a Lions International para que recebam informações pertinentes sobre o Programa de Leo Clubes.
- 3. Na página de Dirigentes de Leo clube, verifique se as informações de contato do conselheiro de Leo clube estão corretas. Para alterar as informações do conselheiro, acesse a página de Associados de Lions Clube.

Se você tiver dúvidas ou quiser solicitar mais informações, envie um e-mail para [memberservicecenter@lionsclubs.org.](mailto:memberservicecenter@lionsclubs.org)